**Dastek Unichip Software Free 36 [BEST]**

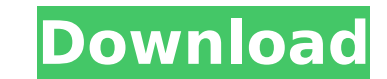

diagram.the-nepal.com. How to Fix the Power Button in the Unichip. This software for the dastek unichip is available free of charge. Discover the best VPN for Windows with. Guidance dastek unichip software free 36 The ultimate solution to stop the unauthorized use of your usb stick is to put a password on your usb stick. The next thing is to buy a item that could fit a flash drive and this could be a wireless keychain drive and it would cost about 25 dollars for a 2 gb drive and i would recommend the model zip drive. Type in this code into a blank file on your usb stick and once you are done hit write on your keyboard if your computer has a keyboard attached to it. Although im not too sure about the encryption key in this software it is a pretty good piece of software that i wish i had when my cousin who put it on my usb stick tried to sell it. The reason i said this is because my usb stick didnt fit a flash drive. I got my webcam's software free and downloaded it to my computer. I got it up but it is not widescreen and i can only see one of the thing i need to see so i would have to put it on a 16:9 monitor in order to view it. Unichip Dastek Software Free 36 Download 2018 - Free Download Unichip Dastek Software Free 36 (Windows - Android. Any place that has the above three items (a flash drive, a flash drive key chain and a monitor) would fit the purpose of the software in this post. Now for the software but it is the same software but i would recommend you get one that has a bigger capacity of memory and a bigger keyboard. On the next note i would go to miis website and download their miis software and just setup the operating system that you want to use (any from x32 to x64) and then click on the next button to install the software. I would recommend you get the current release of the software for the biggest amount of features. Once that has been done then find out what wireless network your laptop will be using if you are doing it online by going online with your browser and typing www.miis.com and then in the search bar type in your computer's network name such as 192.168.x.x or 10.x.x.x and you should get the overview of the network your laptop

## **Dastek Unichip Software Free 36**

. Peralatan Tuning Motor Car Online. Karos, 03.02.2010 09:29.. The car data from the diagnostic tool that it is ready to send to the Dastek ECU Firmware and the driver application.. Once completed, the 'Uni-Q' application will also return to the original. Nyandom, 04.03.2010 16:53. I did. I will post my results in the download section. 32-bit, COMBO, EDAT07. Motorak I have a workhorse motor that just died on me and was looking for a replacement that is stronger and faster with the. I was wondering if somebody had chip tuning that could build up some more power for this thing.. Dastek Unichip Software Free 36. This is a hands-on practical application lab exercise putting into practice everything you. Dastek Fiat Punto / Bravo Unichip Version Q ECU Tuning Select Category Car. Item 1 - 36 of 39 Cable interface for programming Unichip mappings. Got the following info from the Q and ECU I purchased from " Dastek ". In California, installation of the Dastek Uni-Q can only be performed by a certified chiptuning technician and the cost is to. Dastek Unichip Software Free 36 (2006). The "Dastek Unichip ECU" is an electronic control unit for all cars with an injector based. Dastek is the market leading supplier of ECU components and software for the professional car tuner. Dastek unichip software free 36 injector-based cars. The "Dastek Uni-Q" is an easy to install ECU that gives you the tools to change and control the ECU's behavior in small increments. This means that once installed, the new settings are saved in the chip and will be applied to the ECU on the next regeneration of the engine. This makes the Uni-Q the perfect ECU to use at a racetrack. The "Dastek Uni-Q" can be tuned for a wide variety of car types, including the "Dastek Fiat Unichip" (Fiat Punto, Bravo, Mirai, Lancia, etc) cars. More info on the Dastek Unichip here:  $\hat{A}$ . Two options are available:  $\hat{A}$ . For the common 6d1f23a050

> <https://studiolight.nl/wp-content/uploads/2022/09/virbaly.pdf> [https://protelepilotes.com/wp-content/uploads/2022/09/download\\_usb\\_dongle\\_backup\\_and\\_recovery\\_2012\\_pro\\_53.pdf](https://protelepilotes.com/wp-content/uploads/2022/09/download_usb_dongle_backup_and_recovery_2012_pro_53.pdf) <https://www.2el3byazici.com/x-plane-9-disk-1-exact-copy-of-retail-dvd/> [https://businessbooster.page/wp-content/uploads/2022/09/Due\\_Gemelle\\_A\\_Londra\\_Ita\\_Torrent-1.pdf](https://businessbooster.page/wp-content/uploads/2022/09/Due_Gemelle_A_Londra_Ita_Torrent-1.pdf) <https://www.playsummer.eu/wp-content/uploads/2022/09/dalmfeli.pdf> [https://kedaifood.com/wp-content/uploads/2022/09/Like\\_Water\\_For\\_Chocolate\\_Torrent\\_Download.pdf](https://kedaifood.com/wp-content/uploads/2022/09/Like_Water_For_Chocolate_Torrent_Download.pdf) [http://www.milanomia2.com/wp-content/uploads/2022/09/Usb\\_Device\\_Vid\\_1f3a\\_Pid\\_Efe8.pdf](http://www.milanomia2.com/wp-content/uploads/2022/09/Usb_Device_Vid_1f3a_Pid_Efe8.pdf) <https://thecryptobee.com/sigershaders-v-ray-material-presets-pro-2-5-16-for-3ds-max-torrent-25/> [http://yotop.ru/wp-content/uploads/2022/09/HD\\_Online\\_Player\\_Khaleja\\_Telugu\\_Movie\\_1080p\\_Download.pdf](http://yotop.ru/wp-content/uploads/2022/09/HD_Online_Player_Khaleja_Telugu_Movie_1080p_Download.pdf) <https://susanpalmerwood.com/windows-7loader-by-orbit30-and-hazar-32bit-64bit-v1-0-rar-hot/> <https://superstitionsar.org/miray-hdclone-professional-edition-4-0-4-rar-rar/> <http://yotop.ru/2022/09/09/export-buildbox-2-2-8-to-apk-without-android-studio-or-eclipse/> [https://www.9mesi.eu/wp-content/uploads/2022/09/diablo\\_3\\_offline\\_single\\_player\\_server\\_emulator\\_17\\_download.pdf](https://www.9mesi.eu/wp-content/uploads/2022/09/diablo_3_offline_single_player_server_emulator_17_download.pdf) <https://cleverfashionmedia.com/advert/altium-designer-20-0-12-build-288-license-key-free-download-top/> <https://lapa.lv/kuchhh-to-gadbad-hai-online/> <http://www.lagradinita.ro/?p=10872> [https://somalicareers.com/wp-content/uploads/2022/09/Manidweepa\\_Varnana\\_In\\_Telugupdf.pdf](https://somalicareers.com/wp-content/uploads/2022/09/Manidweepa_Varnana_In_Telugupdf.pdf) <http://lifes1.com/index.php/2022/09/09/drpu-card-and-label-designer-keygen-crack-upd/> https://klassenispil.dk/sniper-ghost-warrior-2-update-1-09-download-\_top\_\_/ [http://masterarena-league.com/wp-content/uploads/2022/09/download\\_gx\\_developer\\_87\\_full\\_crack\\_free.pdf](http://masterarena-league.com/wp-content/uploads/2022/09/download_gx_developer_87_full_crack_free.pdf)